# **READER D'EBOOK: CE QUE LECTEUR VEUT**

**LE 28 MARS 2011 HERVÉ [BIENVAULT](http://owni.fr/author/herve-bienvault/)**

**Hervé Bienvault a recueilli de façon empirique des avis de lecteurs à l'occasion du Salon du livre. Il nous livre les conclusions de son petit sondage maison.**

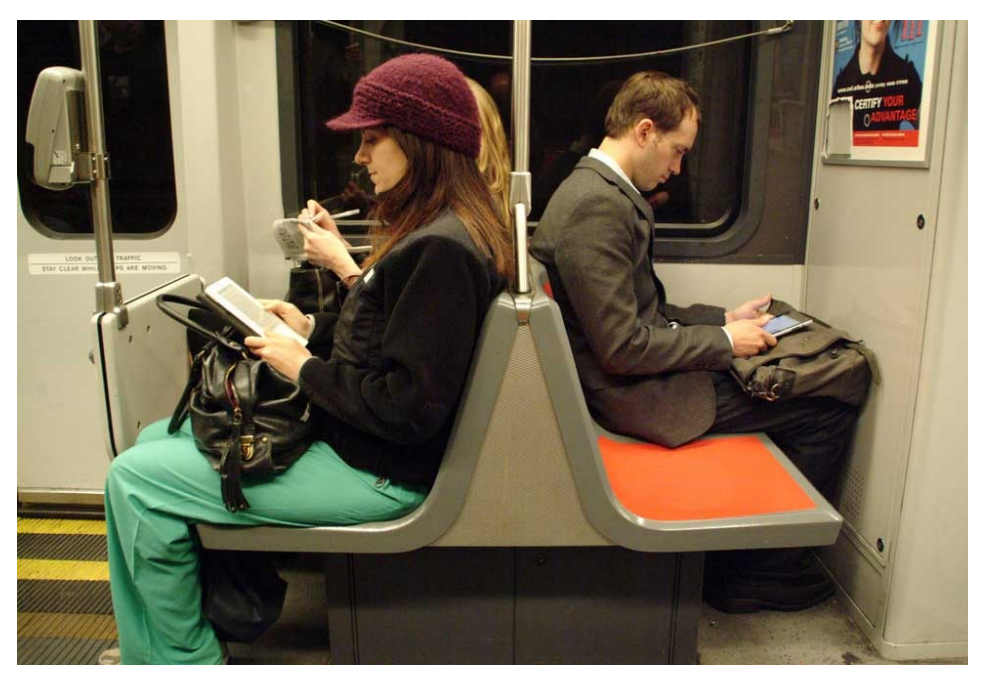

Ce Salon qui vient de se terminer m'aura aussi permis de rencontrer plusieurs gros lecteurs/lectrices sur des modèles de toute sorte. Voire des très gros lecteurs/lectrices, certains dévorent, une véritable addiction, ils se reconnaîtront ! L'occasion de confronter à la fois les pratiques et les retours en tant que lecteurs assidus. Puisque même Arnaud Nourry nous parle d'une concurrence au livre de poche américain ! Confirmation aussi des profils **[communiqués](http://aldus2006.typepad.fr/mon_weblog/2011/03/lecture-num%C3%A9rique-4-client%C3%A8les-indentifi%C3%A9es.html)** récemment par Kobo.

Les personnes qui lisent beaucoup sont dans leur immense majorité sur les modèles en papier électronique : Sony, Cybook, PocketBook, FnaccBook, Kindle, etc. ; cela ne fait aucun doute dans les retours que j'ai. La Fnac, France-Loisirs ne se sont pas trompés de cible. La lecture sur les tablettes reste une lecture très largement occasionnelle, en aucun cas adoptée par les gros lecteurs. Sans doute pour la question du prix des modèles mais aussi pour les conditions de lecture en tant que telles : mobilité, rétro-éclairage, proximité d'Internet (et oui, cela revient souvent dans les commentaires !). Tous les lecteurs que j'ai rencontrés ont d'ailleurs des smartphones et jugent l'utilisation complètement différente, en aucun cas concurrente, c'est intéressant de le signaler.

# **Beaucoup d'anglophones ont déjà sauté le pas**

J'ai été surpris que les modèles américains, notamment le Kindle, sont déjà bien plus présents en France qu'on ne le croit, beaucoup d'anglophones ont déjà sauté le pas. Difficile d'appréhender le phénomène (il n'y a qu'Amazon qui le sait exactement), mais le cas de **cette [dame](http://aldus2006.typepad.fr/mon_weblog/2011/03/fait-de-g%C3%A9n%C3%A9ration.html)** qui déambulait au salon avec son Kindle n'est pas du tout le fait d'une extraterrestre ! Les Kindle circulent déjà beaucoup en France parmi les anglophones, c'est certain.

Sur les retours, sur des questions liées aux différents débats tactile/non tactile, wifi/non wifi que l'on s'attendrait à trouver, chacun s'adapte plutôt bien au modèle qu'il a choisi. Ces éléments, même s'ils peuvent être décisifs au moment de l'achat, sont finalement peu importants après-coup. Même ceux qui ont opté pour des modèles non tactiles ne voient pas bien après coup à quoi cela leur servirait. Je ne constate pas de regrets particuliers des uns et des autres après plusieurs mois d'utilisation. Les gens prennent beaucoup de temps à comparer les modèles, les différentes technologies, ce n'est pas du tout un achat impulsif. Les choix faits au départ semblent complètement assumés dans la durée.

D'abord, confirmation que les lecteurs adhèrent maintenant très fortement à l'ePub. Si

certains voulaient encore des PDF pour la qualité des présentations, ils se rendent compte maintenant que lire de l'ePub est bien plus pratique et pérenne pour constituer des bibliothèques. D'autre part, c'est plus sur les façons dont les livres sont conçus que le débat se porte et c'est finalement rassurant que les lecteurs soient sensibles à la présentation de ce qu'on leur donne à lire. Et là, c'est vraiment pas bon pour certains éditeurs et lecteurs, il faut bien le dire.

## **Des préoccupations de lecteurs attachés à la présentation typographique des livres**

Voici une petite synthèse que j'ai faite durant ces quelques jours et qui recoupe ma propre pratique. Si elle n'a pas de valeur statistique (je ne suis pas Ipsos !), elle présente des éléments suffisamment récurrents à chaque fois pour permettre d'appréhender ce que des lecteurs attendent, et sur le fond, ce sont des préoccupations de lecteurs de livres, de lecteurs attachés à la présentation typographique des livres :

texte justifié impérativement.

empagement avec 1.500/1.700 signes ; les gens veulent des mises en pages simples type livre de poche indiscutablement, quitte à grossir la police après coup par eux-mêmes s'ils le désirent.

marges suffisamment larges (5 à 10 mm) et égales ; certains éditeurs font le choix de décentrer en laissant une marge plus importante à droite pour un folio, beaucoup de retours contre.

blancs de tête et de pied (5 à 10 mm) également, il faut que ça respire ! césures seraient appréciées pour éviter les blancs typographiques. éviter l'interlignage trop important.

éviter les alinéas trop importants, 4/7 mm maxi ; certains font plusieurs centimètres, extrêmement gênants.

polices à privilégier : des polices avec empâtements type Garamond/Plantin/ Minion par exemple côté propriétaires ; polices sans srif, Déjà Vu et Libération par exemple côté libres. Les gens réclament plus de choix de ce côté-là, type iBooks par exemple On retrouve indiscutablement les caractéristiques des mises en page de livre de poche. C'est la réflexion de bon sens qui revient souvent d'ailleurs, mais pourquoi donc les éditeurs ne s'alignent pas sur les livres de poche ? C'est exprès ? Support papier ou électronique, peu importe, les gros lecteurs veulent retrouver leurs textes de la même façon. L'un et l'autre se superposent. On comprend le soin exemplaire d'Amazon et d'Apple pour la présentation typographique, c'est loin d'être de l'ordre du gadget. Quand vous passez des heures à lire, vous appréciez le soin qui a été fait par l'éditeur ou le fabricant du lecteur.

Je vous invite à me laisser vos impressions sur tel ou tel point important que j'aurais oublié, pour confirmer ou infirmer. Si vous êtes vous-même gros lecteurs, je serais ravi d'avoir vos commentaires. Ces premiers éléments pourraient servir d'ébauche à une étude plus générale. C'est vrai que je n'ai pas encore vu grand chose sur tous ces aspects. Peut-être l'objet d'un travail d'étudiant sur la question ? Je pense que tous ces retours de lecteurs pourraient être approfondis dans les bibliothèques et cela ne manière statistique, mais cela est peut-être déjà le cas, non ?

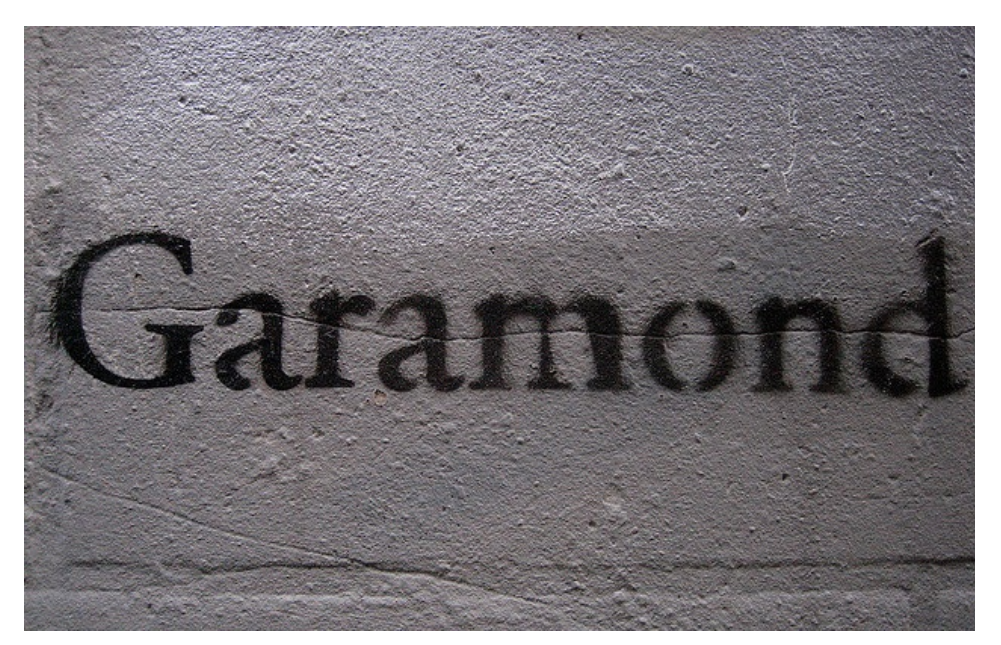

PS : Beaucoup d'échos négatifs du côté du logiciel Adobe Viewer qui ne permet absolument aucune latitude, on se retrouve face à des choix de l'éditeur qui ne nous conviennent pas

forcément, engendrant finalement beaucoup de frustrations et de recherches sur des offres non-légales alternatives.

PS : un commentaire que je remonte dans ma note :

Pour être complet à propos de modèles qui ouvrent sur un choix de polices de caractères, comme FBReader embarqué sur les PocketBook, voici la liste des douze polices disponibles et leurs classifications Thibaudeau pour faire simple : **[http://fr.wikipedia.org/wiki/Classification\\_Thibaudeau](http://fr.wikipedia.org/wiki/Classification_Thibaudeau)**

#### - Cyrillic Old (Script)

- Menuet (Script)
- DejaVuSans (Antique)
- DejaVuSansMono (Antique)
- DroidSansMono (Antique)
- LiberationMono (Antique)
- LiberationSans (Antique)
- MyriadPro (Antique)
- Verdana (Antique)
- CaeciliaBoldSC (Egyptienne)
- DejaVuSerif (Didot)
- LiberationSerif (Elzévir)

Quelques polices qu'il me parait pertinent d'intégrer sans attendre ; les versions ttf sont à mettre dans le dossier, vous les trouverez payantes ou gratuites sur le Net :)

- Adobe Garamond Regular
- Baskerville Classico
- Minion Pro
- MPlantin
- Times (of the West) ou autre

Lire Proust en Garamond, c'est quand même autre chose !

N'hésitez pas à m'en donner d'autres que vous appréciez en tant que gros lecteurs et "amoureux de la typo". Un "best of" des dix meilleures polices pour bientôt ?

—

Billet initialement publié sur **[Aldus](http://aldus2006.typepad.fr/mon_weblog/2011/03/lecture-retours-des-lecteurs.html)** sous le titre "Lecture : retours des lecteurs"

Images Flick[r](http://creativecommons.org/licenses/by-nc-sa/2.0/) **[Brian\\_Brooks](http://www.flickr.com/photos/brianbrooks/)** et **[Jasper](http://www.flickr.com/photos/jaspervandriel/) van Driel**

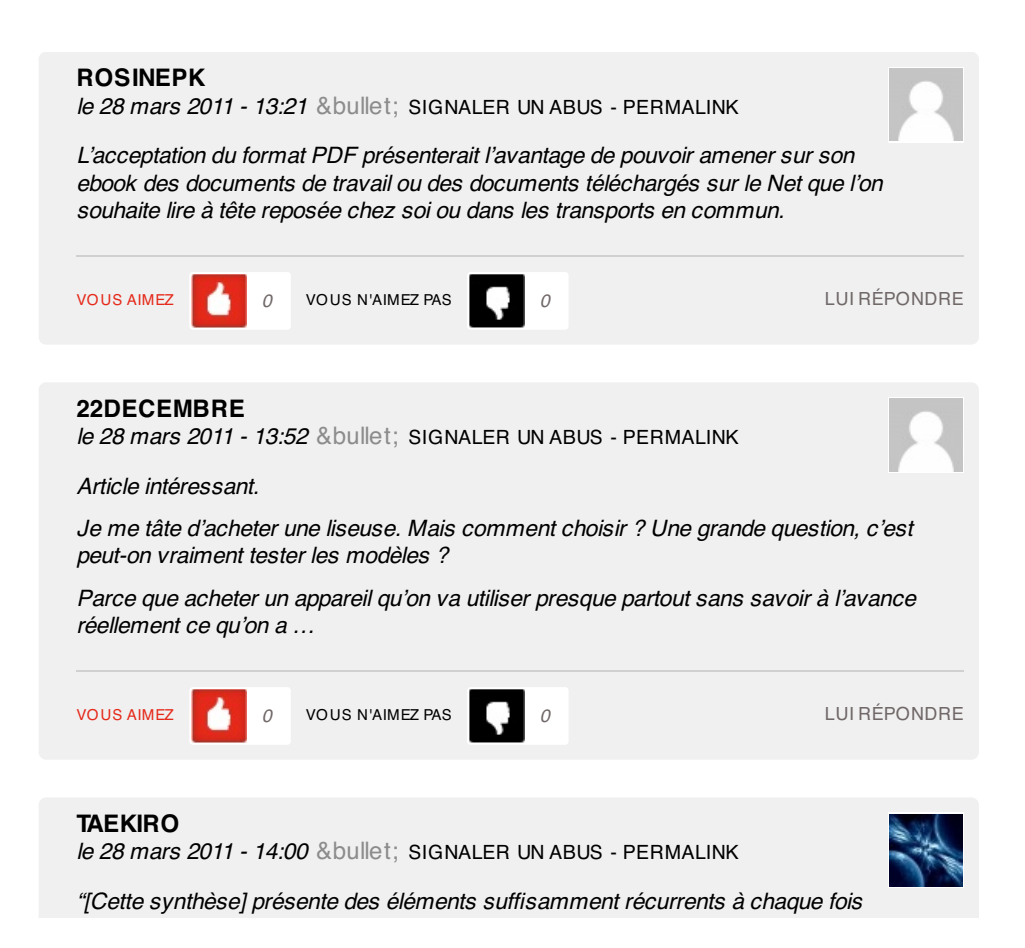

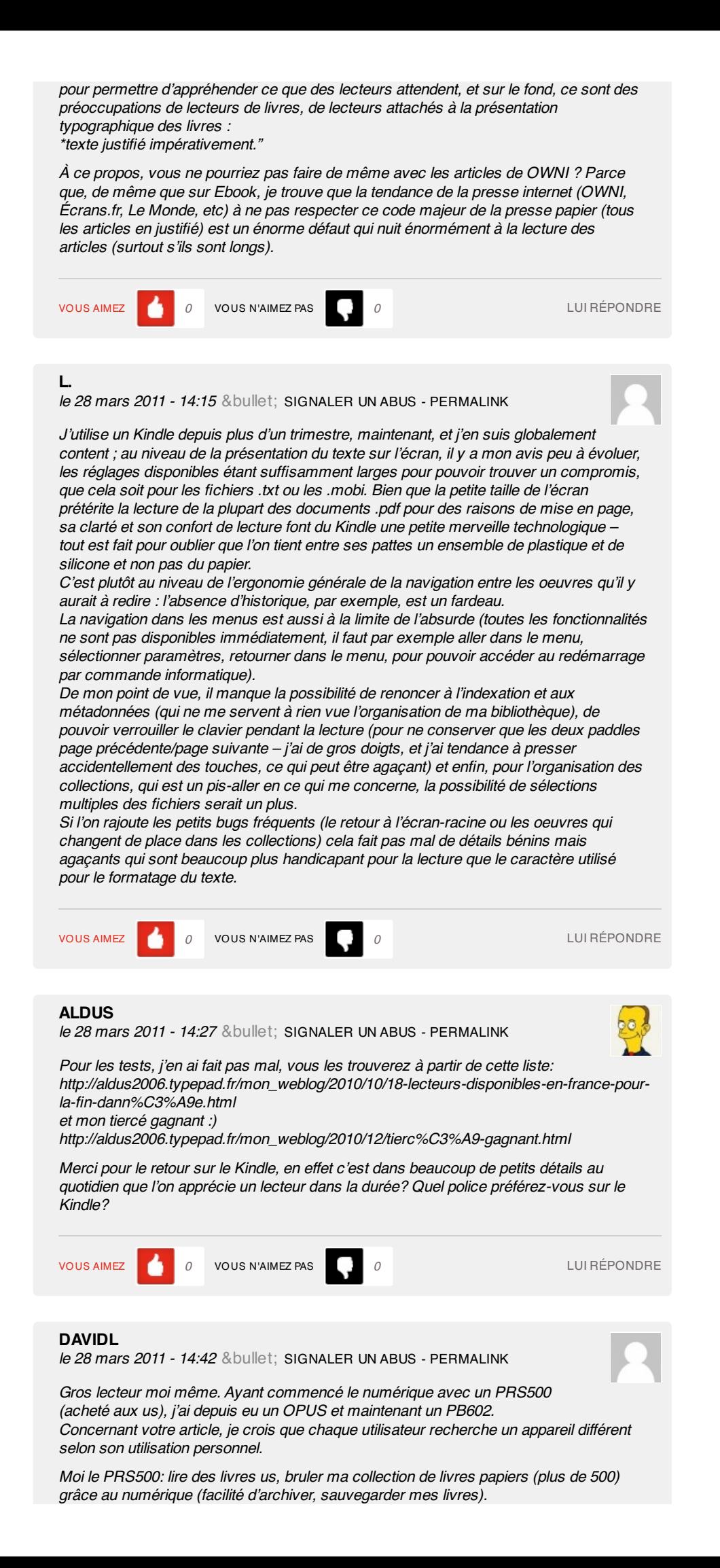

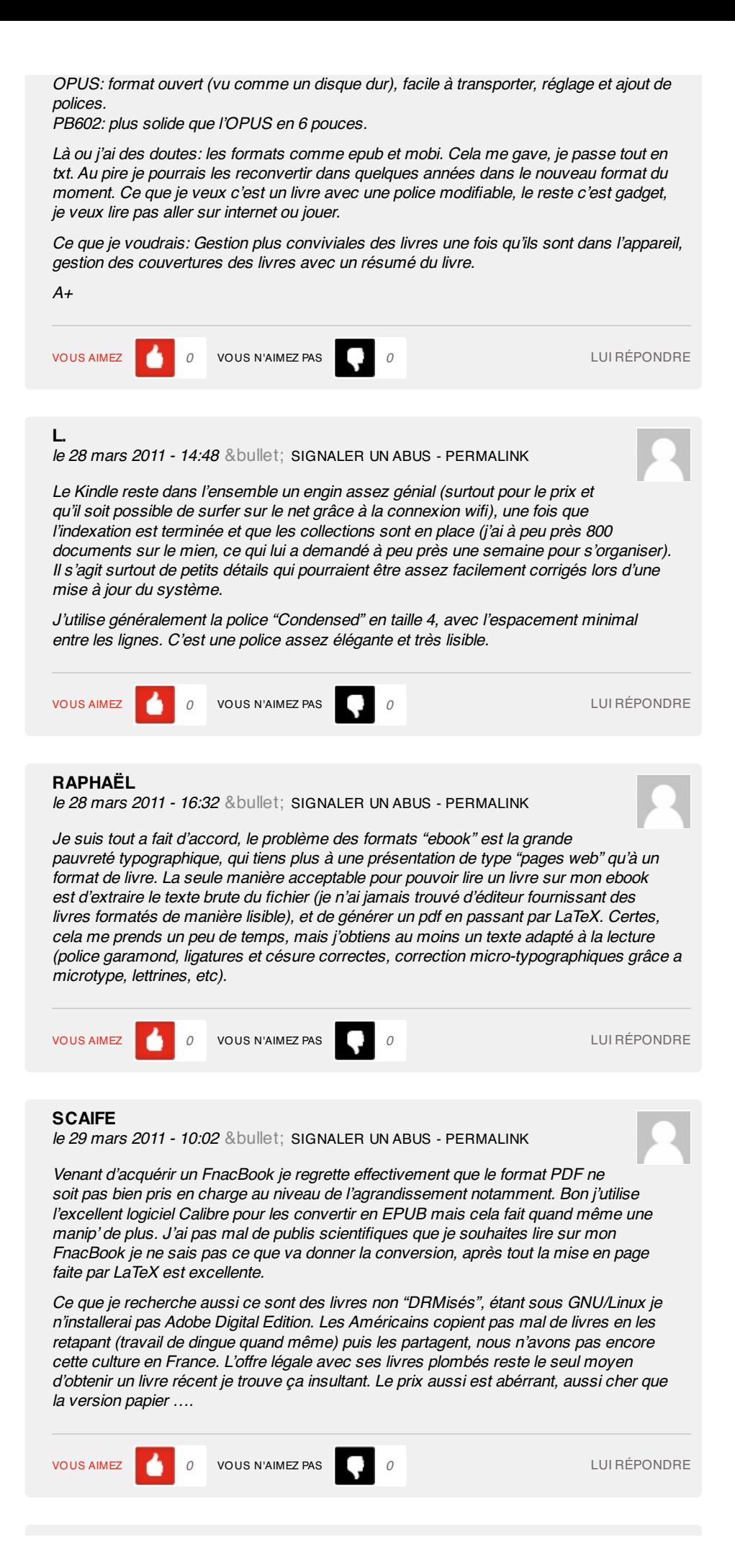

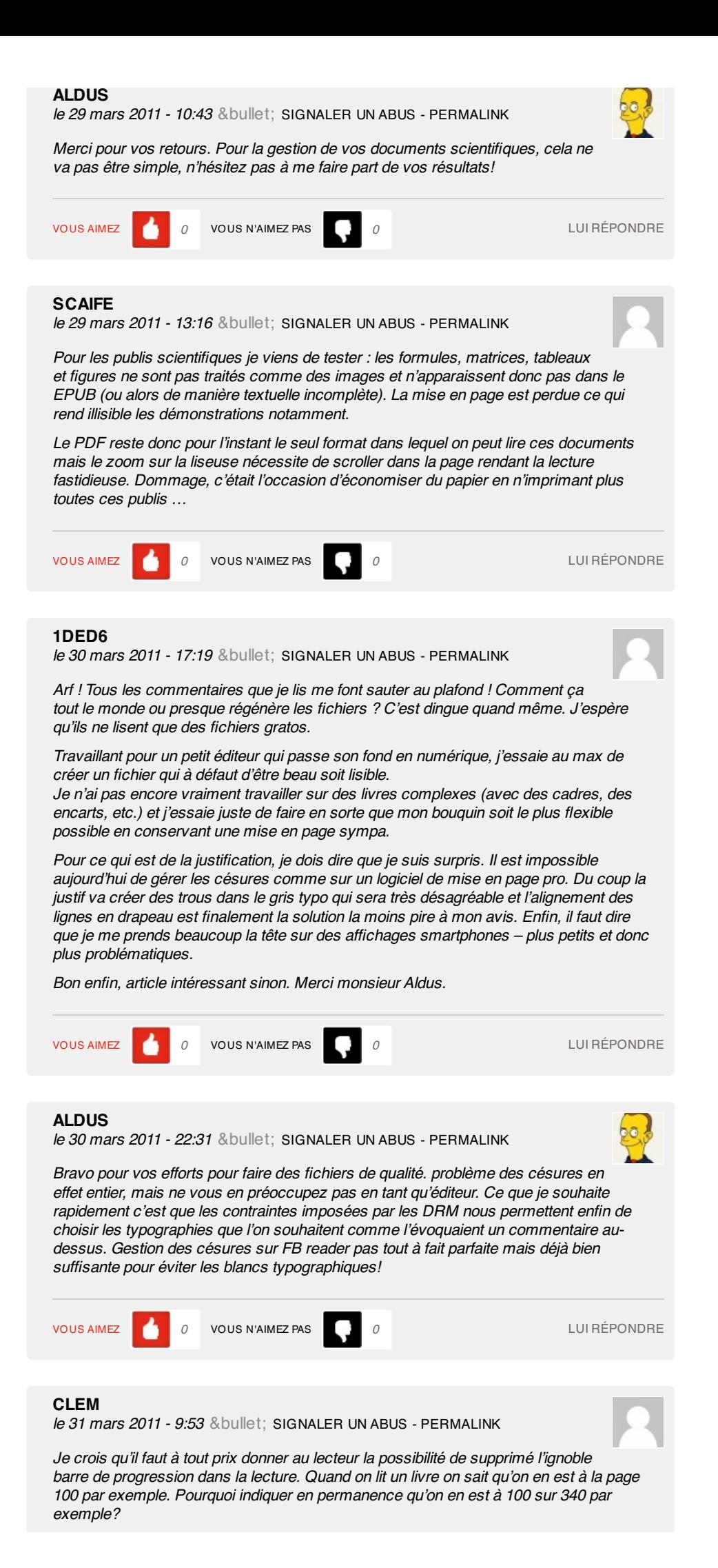

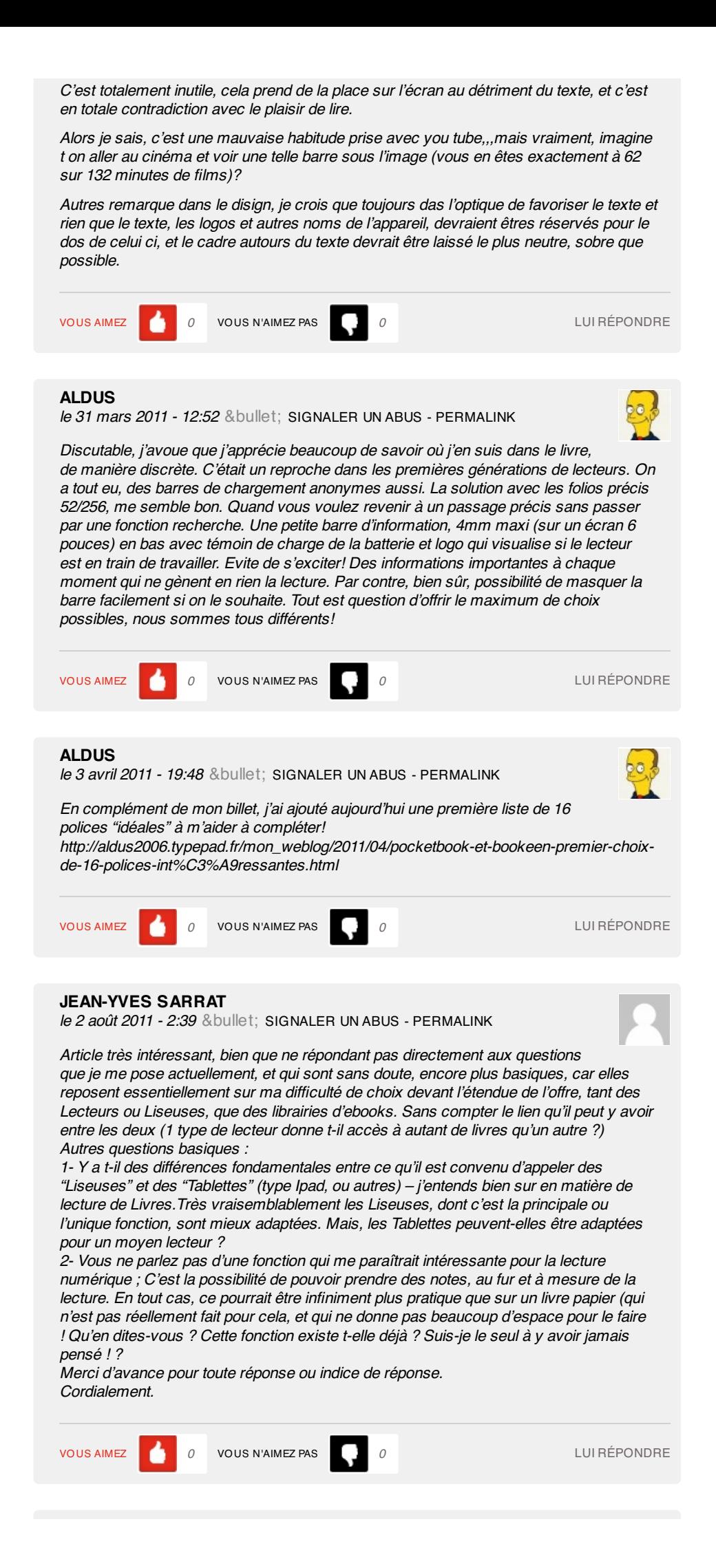

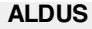

le 2 août 2011 - 9:05 & bullet; [SIGNALER](file:///Users/julienkirch/Documents/perso/owni-export/transformed-html/reader-ce-que-lecteur-veut.html#) UN ABUS - [PERMALINK](http://owni.fr/2011/03/28/reader-ce-que-lecteur-veut/comment-page-1/#comment-65570)

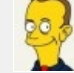

#### @Jean-Yves

Les tablettes dépassent très largement le cadre de la lecture de livres, pour beaucoup de personnes qui travaillent assez peu sur un ordinateur elles peuvent s'y substituer complètement. Tout dépend ce que vous entendez par lecteur moyen. Si vous souhaitez compléter votre usage du web par quelques livres sans pour autant changer vos pratiques de lectures habituelles, pas de souci pour tablettes. La tablette s'impose pour web, applications, jeux, films. Elles sont assez peu mobiles aussi, vous les sortirez très peu de chez vous. Quelques livres accessoires en plus seront les bienvenus. Si par contre, vous êtes gros lecteur et que vous voulez "remplacer" un certain nombre de vos livres par des versions numériques essentiellement pour des questions pratiques en transport, en voyage, les readers sont bien meilleurs. Vous pourrez lire à l'extérieur en lumière du jour comme sur du vrai papier. Pendant cette période estivale, je lis sur la plage, le petit lecteur a rejoint la serviette et la crème solaire. Impossible avec une tablette.

Pour la fonction annotations, pas de possibilité sur les tablettes, hormis par le clavier virtuel bien entendu. Peu de readers proposent de l'annotation avec un stylet. C'est le cas des modèles chez PocketBook par exemple avec une dalle wacom. On peut annoter pour l'instant des versions ePub, bientôt des versions PDF. Ces modèles (testés sur mon blog) restent encore chers à l'achat, si vous souhaitez des renseignements complémentaires, n'hésitez pas à revenir vers moi.

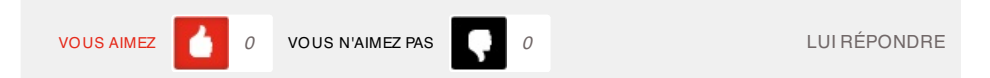

### **1 ping**

Filière livre » Archives du Blog » [PocketBook](http://lireetrelire.unblog.fr/2011/04/04/pocketbook-et-bookeen-premier-choix-de-16-polices-interessantes/) et Bookeen: premier choix de 16 polices intéressantes le 4 décembre 2011 - 17:13

[...] le retour des lecteurs que vous avez été nombreux à commenter (billet d'ailleurs repris par OWNI), j'ai établi une première liste de 16 polices que je pense intéressante [...]